## VistaScan Mini View

## Quick-start instructions

## Scanning the image data via a computer

The following information is supplementary to the device installation and operating instructions.

As a general rule, the installation and operating instructions for the device must also be observed. These instructions include important information such as safety instructions and information on the setup, electrical connections, disinfection process, cleaning process etc.

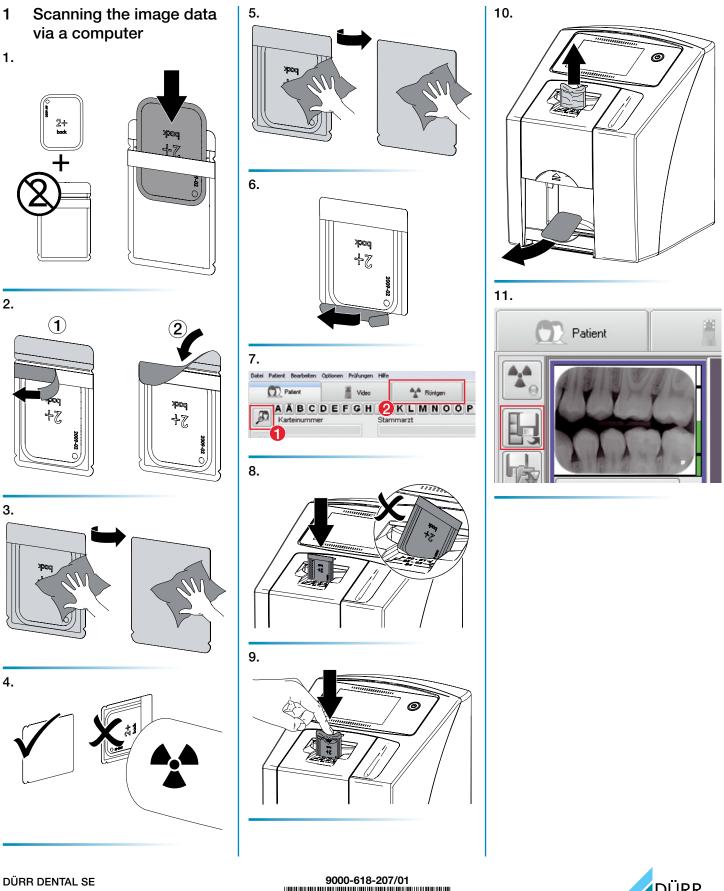

Höpfigheimer Str. 17 74321 Bietigheim-Bissingen, Germany

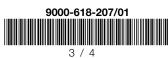

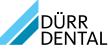

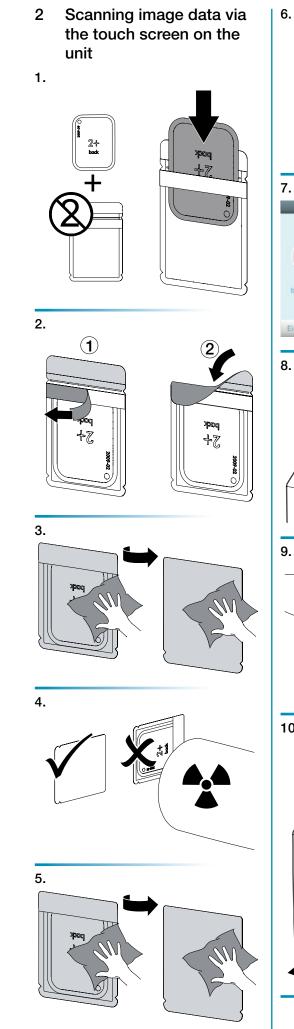

9000-618-207/01 1608V003SE

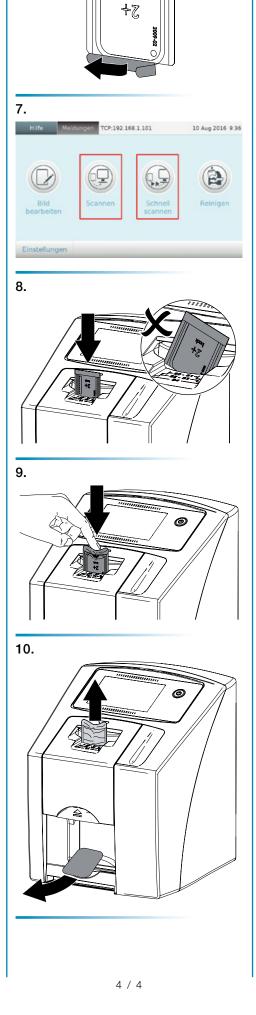

poqk

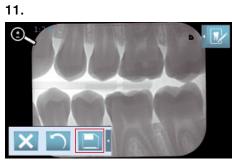